# **SEAMLESS TRANSFERRING OF "WORK IN PROGRESS" BETWEEN DEVICES IN A PEER-TO-PEER ENVIRONMENT**

Dahanayaka Liyanage Tharika Chathumadi

(189310v)

Degree of Master of Science in Computer Science

Department of Computer Science and Engineering

University of Moratuwa Sri Lanka

June 2021

# **SEAMLESS TRANSFERRING OF "WORK IN PROGRESS" BETWEEN DEVICES IN A PEER-TO-PEER ENVIRONMENT**

Dahanayaka Liyanage Tharika Chathumadi

(189310v)

Thesis submitted in partial fulfillment of the requirements for the degree Master of Science in Computer Science

Department of Computer Science and Engineering

University of Moratuwa Sri Lanka

June 2021

#### **DECLARATION**

I declare that this is my own work and this thesis does not incorporate without acknowledgement any material previously submitted for a Degree or Diploma in any other University or institute of higher learning and to the best of my knowledge and belief it does not contain any material previously published or written by another person except where the acknowledgement is made in the text.

Also, I hereby grant to University of Moratuwa the non-exclusive right to reproduce and distribute my thesis, in whole or in part in print, electronic or other medium. I retain the right to use this content in whole or part in future works (such as articles or books).

## Signature: **UOM Verified Signature** Date: 14/06/2021

The above candidate has carried out research for the Masters thesis under my supervision.

Name of the supervisor: Dr. Kutila Gunasekera

Signature of the supervisor:

Date: 14/06/2021

#### **Abstract**

With the current technical improvements, there is a huge involvement of computational devices in human day today life which leads to a single person using multiple computing devices such as desktop computers, laptops and smartphones. A user often uses the same set of applications on each device and switches among devices according to the availability, convenience and requirement rather than carrying a single device everywhere. When the user wants to switch between devices and continue his work, he has to transfer the "work in progress" between devices. The most basic way for transferring this work is to pause the current task, transfer the data to the target device as a file, locate it on the target device, open it using a suitable application and then manually restore the previous work state. There are many technologies and applications that support transferring or synchronizing data and "work in progress" between devices. However, they depend on the availability of an intermediate service provider to facilitate such transfer. This research designs a framework which focuses on reducing the human involvement in transferring "work in progress" between two devices and also doing it without involving a third party. For this we transfer both application state and the application data. The state information represents the current state of the application which is needed to resume the "work in progress" at the target device end without user interaction. A proof of concept desktop application, VLC WIP Migrator (VLC Work In Progress Migrator), which transfers audio/video content between two Windows laptop computers is also described. The current play time of the audio/video file is considered as the state information and socket communication is used to transfer the files between devices. The time to resume the audio/video playing via VLC WIP Migrator is compared with the time taken to transfer the same audio/video file using "Nearby sharing", a built-in application in Windows 10. The test results show that transferring via VLC WIP Migrator is both more convenient and quicker.

#### Keywords

Seamless, file transfer, work inprogress

### **ACKNOWLEDGEMENT**

I would like to take this opportunity to express my appreciation towards all those who contributed for making this research a success. I am truly grateful for the valuable guidance and assistance provided by my supervisor, Dr. Kutila Gunasekera. Without his thorough experience and constant advice, the work presented here would be incomplete. Finally, I would like to express my heartfelt thanks towards my family and friends for their support and encouragement throughout many days and nights dedicated for my research work.

## **TABLE OF CONTENTS**

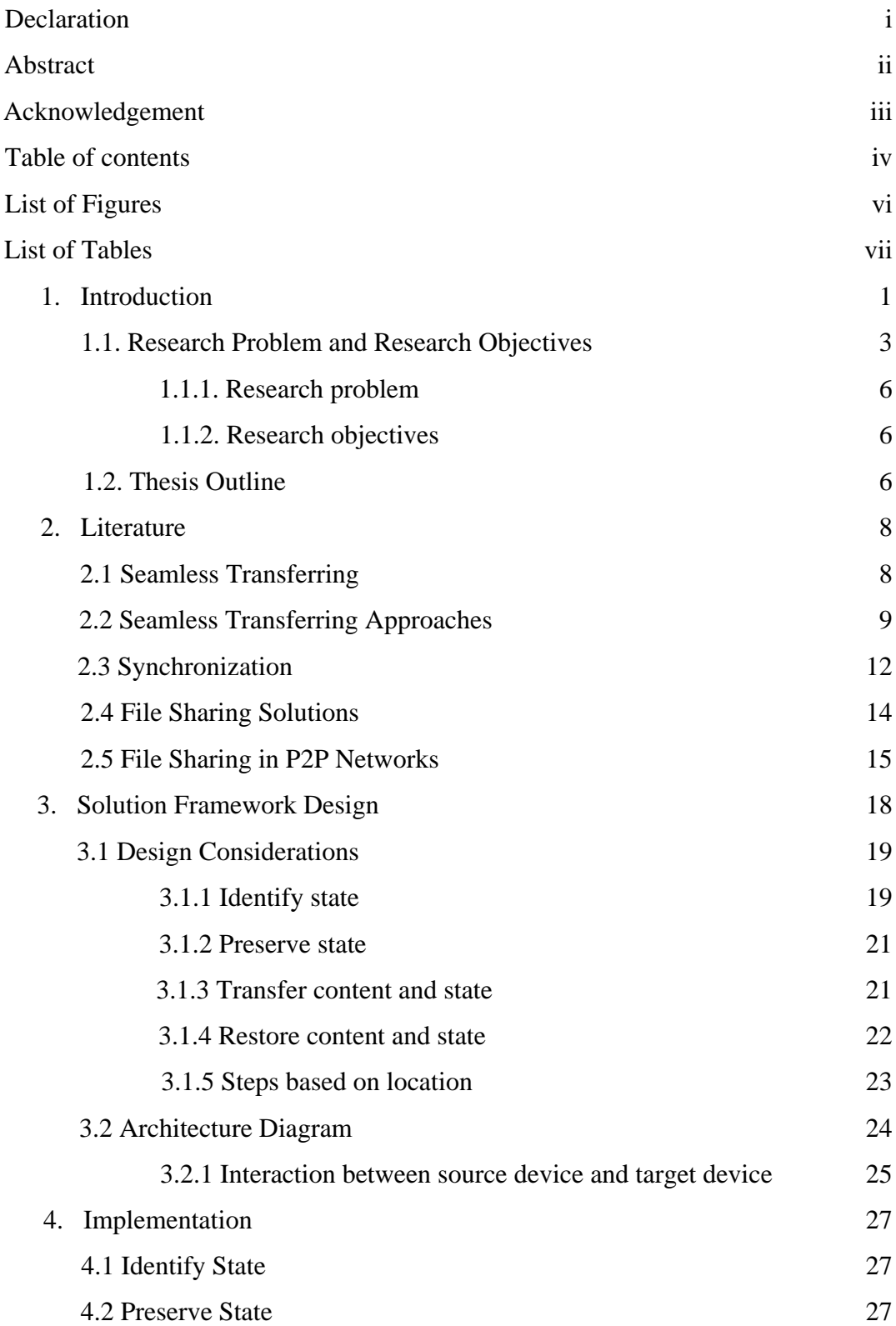

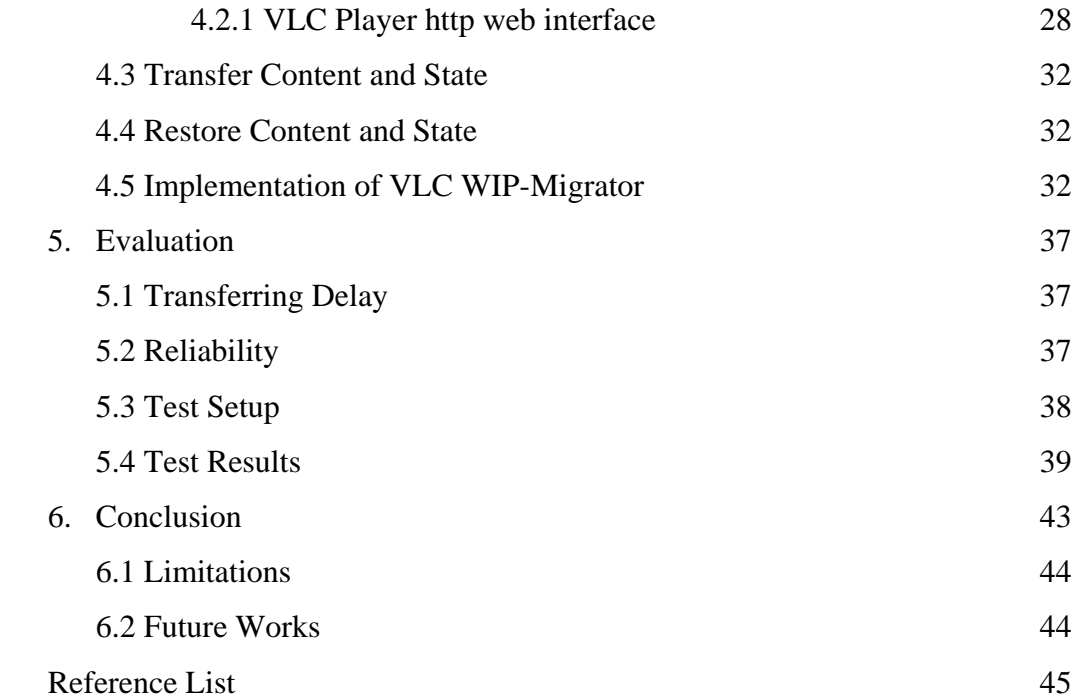

## **LIST OF FIGURES**

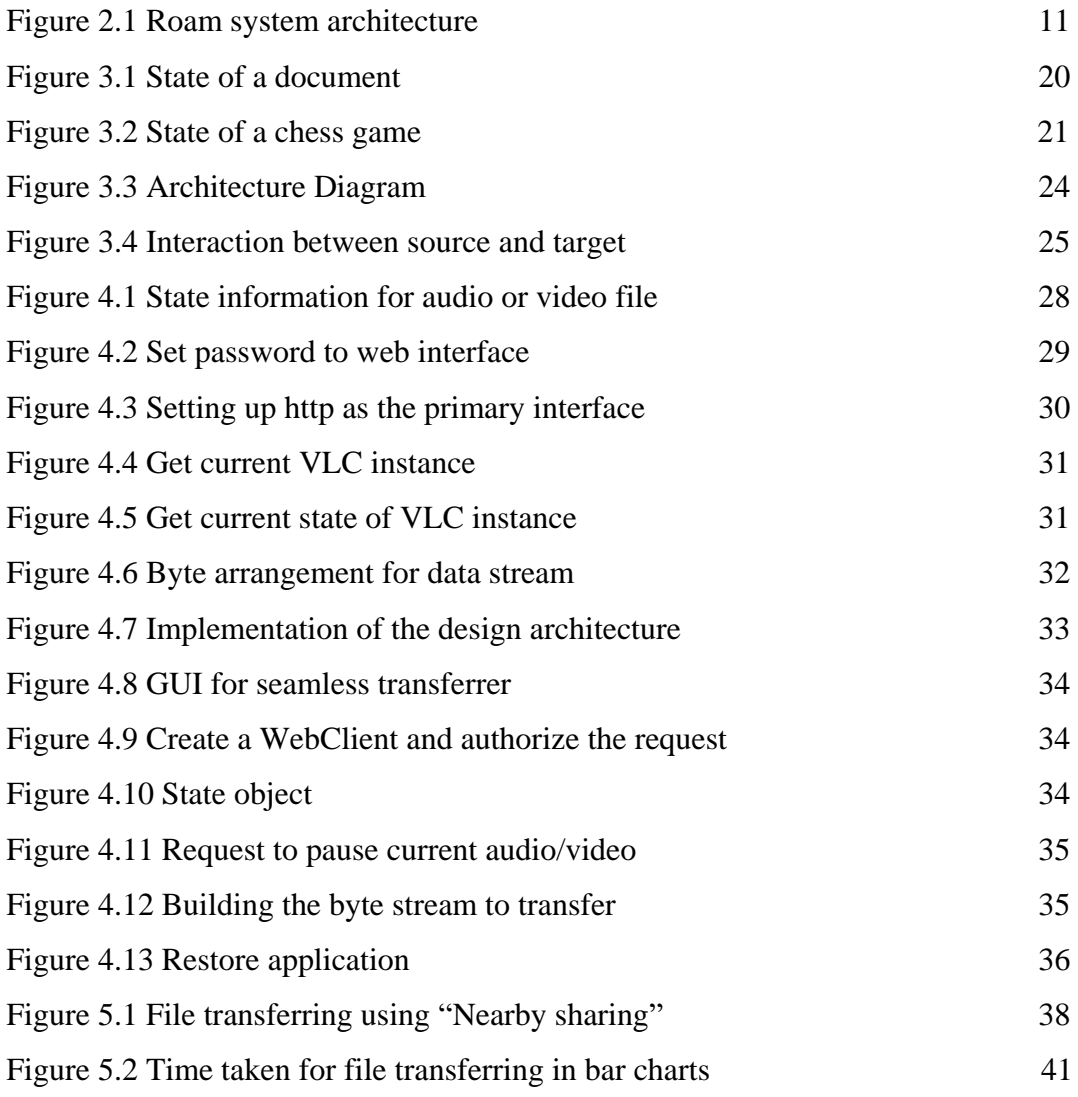

## **LIST OF TABLES**

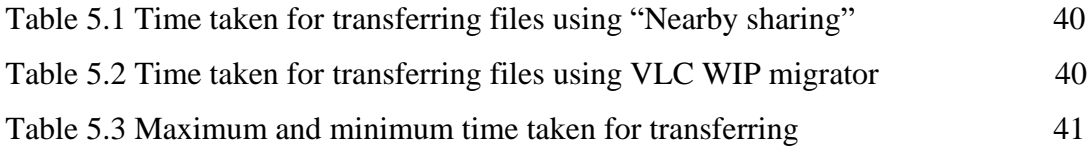